#### MATLAB 2007

- 13 ISBN 9787030225207
- 10 ISBN 7030225201

出版时间:2008-9

页数:485

版权说明:本站所提供下载的PDF图书仅提供预览和简介以及在线试读,请支持正版图书。

www.tushu000.com

MATLAB MathsWorks<br>MATLAB R2007a

MATLAB

MATLAB2007<br>
MATLAB<br/>  $\blacksquare$ <br/> $\blacksquare$ <br/> $\blacksquare$ 使用技巧。《MATLAB2007科学计算与工程分析》知识覆盖面广,包括数学计算的各应用方面,并通

过330个实例指导读者进行有的放矢的学习。主要内容包括:MATLAB入门和基础知识、数据可视化与

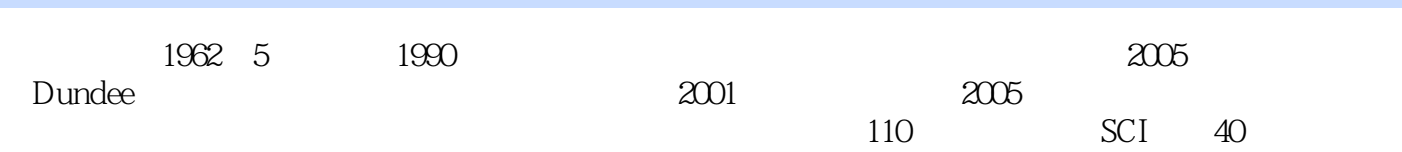

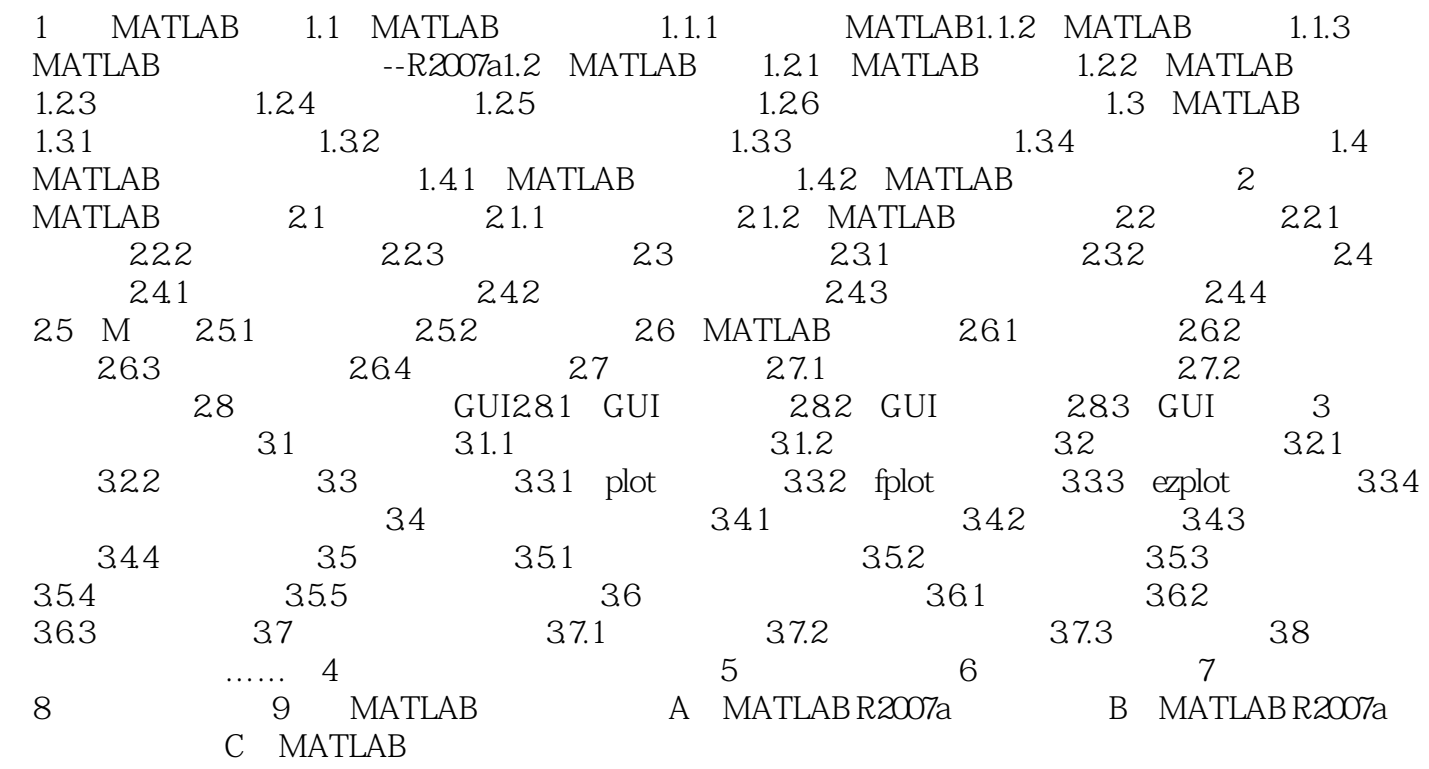

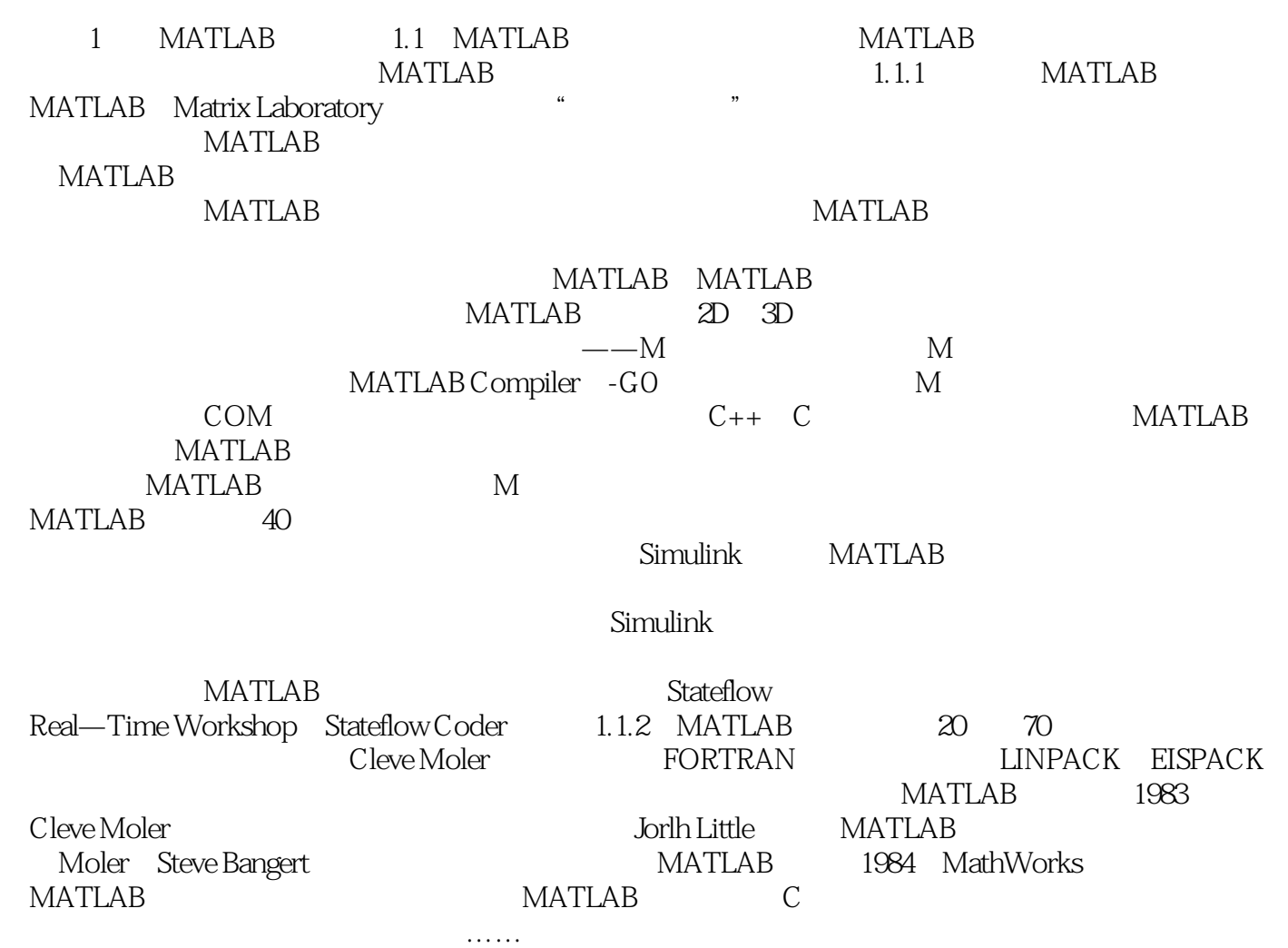

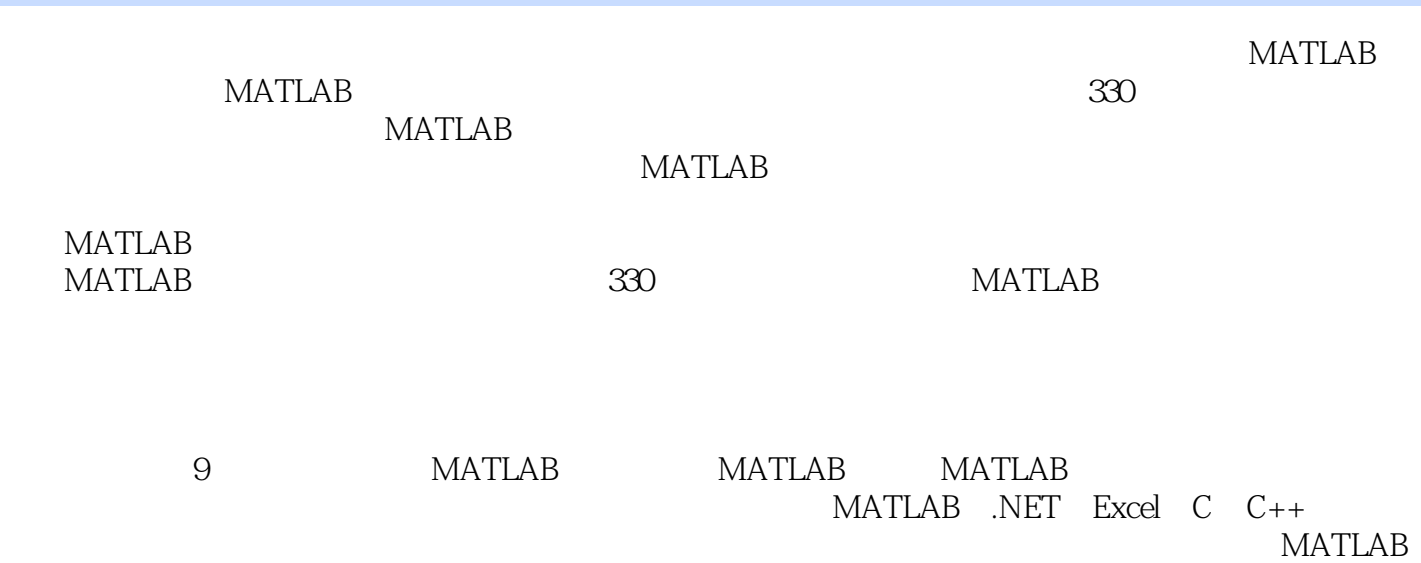

本站所提供下载的PDF图书仅提供预览和简介,请支持正版图书。

:www.tushu000.com